https://www.100test.com/kao\_ti2020/270/2021\_2022\_java\_E5\_88\_9 D\_E5\_AD\_A6\_c67\_270976.htm static  $\mathbf s$  , static experiments of  $\mathbf s$ 

ClassName.method(), new

ClassName().method() new ClassName()

?static的变量和方法不可以这样调用的。它不与具体的实例

class Count { private int serialNumber. public static int counter =  $0$  // counter public Count() { counter .  $\frac{1}{2}$  Counter serialNumber = counter.} public int getSerialNumber(){ return serialNumber. }}class OtherClass { public  $int$  int increment() { return Count.counter .//

}} public class TestStaticVar { public static void main(String[] args){ Count[] cc = new Count[10]. OtherClass  $o = new OtherClass()$ . for (int i=0.ilength.i) { $cc[i] = newCount()$ . System.out.println("cc[" i "].serialNumber = "  $cc[i].getSerialNumber())$ . System.out.println(o.increment()). }}} 者,这个方法都是特别的方法,这个方法都是特别的方法,这个方法都是特别的方法,这个方法就是特别的方法,这个方法就是特别的方法,这个方法就是特别的方法,这个方法就是

## $\operatorname{class}$

GenerealFunction { public static int add(int x, int y) { return  $x$ y.}}public class UseGeneral { public static void main(String[] args){  $\frac{1}{4}$  int c = GenerealFunction.add(19,18). System.out.println("  $" c$ ).}}

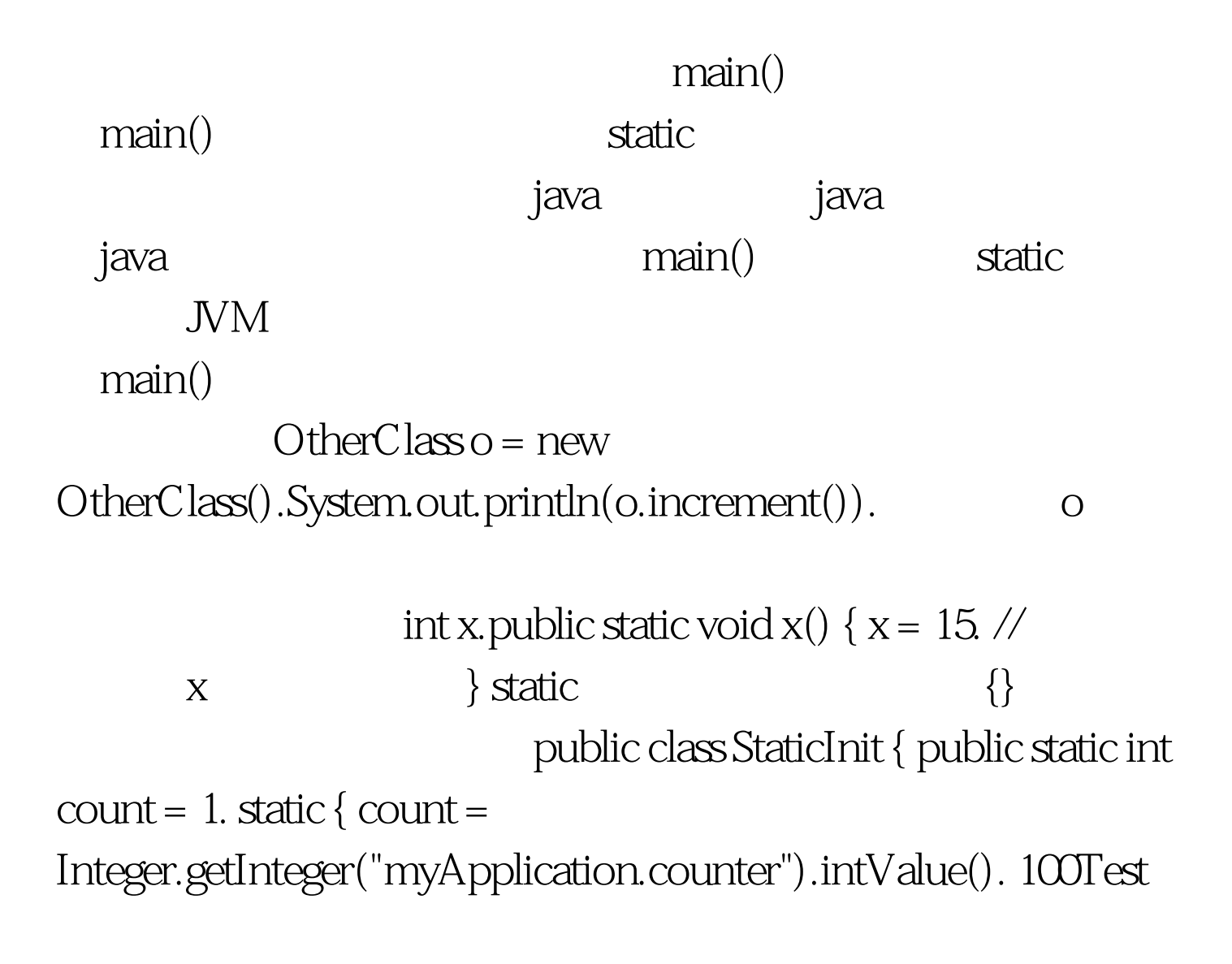

www.100test.com